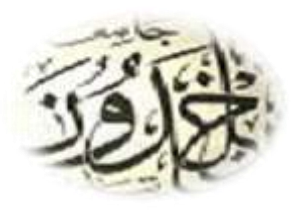

جملــــــة البحــــــوث يف احلقوق والعلوم الس ياس ية "دورية متخصصة ومحكمة تصدر عن كلية الحقوق والعلوم السياسية" جـــــــامعة ابـــــن خــــدلون / تــيـــــارت- اجلزائر

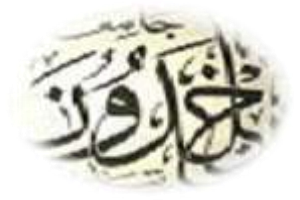

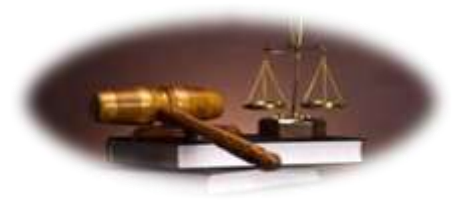

- دليل املؤلف-

يحمل هـذا الدليـل توضيحا مختصرلـ للاجـراءات المتبعـة في كيفيـة نشر\_ مقـال لدى " مجـلة البحـوث في الحقوق والعلـوم السـياسـية" عـبر البوابـة الالكترونية للمجلات العلمية الجزائرية "ASJP" على الرابط التالي :

<https://www.asjp.cerist.dz/en/PresentationRevue/187>

حيث يوضح إجراءات إعداد المقال وطريقة إرساله ومسار مراجعته ونشره.

1/ إعداد المقال:

يقدم كل مقال مقترح للنشر في مجلة البحوث في الحقوق والعلوم السياسية وفقا لميادين البحث المحددة للمجلة ولتسهيل عملية قبـول المقـال بالمجـلة ندعو المؤلفين لتحميل "قالب المجلة" المتاح على موقعها في خانة "تعليمات للمؤلف " واعتماده في كتابة المقال

## 2/ إرسال المقال:

بعد إعداد المقال وفقا لقالب المجلة ،يتم الولوج ظإلى موقعها عبر البوابة الالكترونية للمجلات العلمية الاجزائرية "ASJP " على الرابط التالي: <https://www.asjp.cerist.dz/en/PresentationRevue/187>

أنقر على خيار إرسال المقال الموجود بقائمة الاختيارات على يسار الصفحة بالمساحة المخصصة للمجلة بالمنصة ASJP

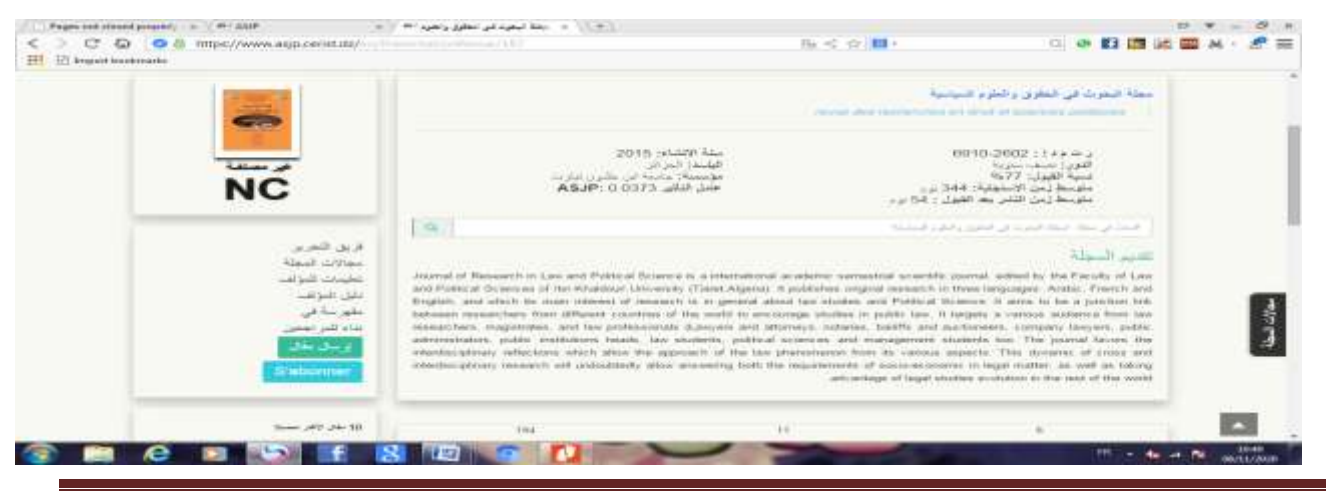

الناشر :كلية الحقوق والعلوم السياسية جامعة ابن خلدون تيارت /الجزائر majaletkolya11@gmail.com :البريد الالكتروني:

**رتم د: -7342 4333 رتم دإ : 0194-7047**

## ملاحظة:

من الضروري أن يكون لدى المؤلف حساب (اسم المستخدم وكلمة المرور) حتى يتسنى له إرسال مقاله ومتابعته عبر المنصة ASJP ،وفي حالة عدم امتلاكه ذلك، فعليه التسجيل.

بعد النقر على أيقونة **"إرسال مقال"** تظهر اسـتارة يتم ملؤها بالمعلومات المطلوبة حول المقال وتحميـل ملفـه عـلى البوابـة، المعلومـات المتعلقـة بالمؤلف بدقة، ثم النقر على "إرسال المقال"

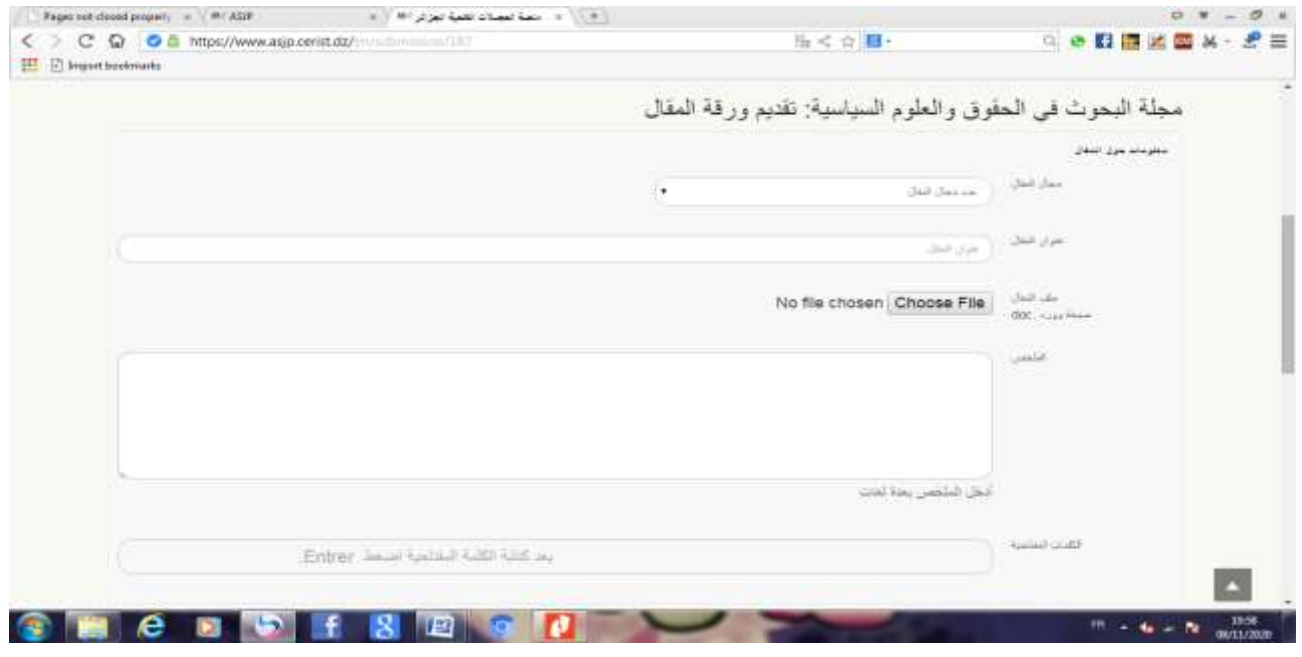

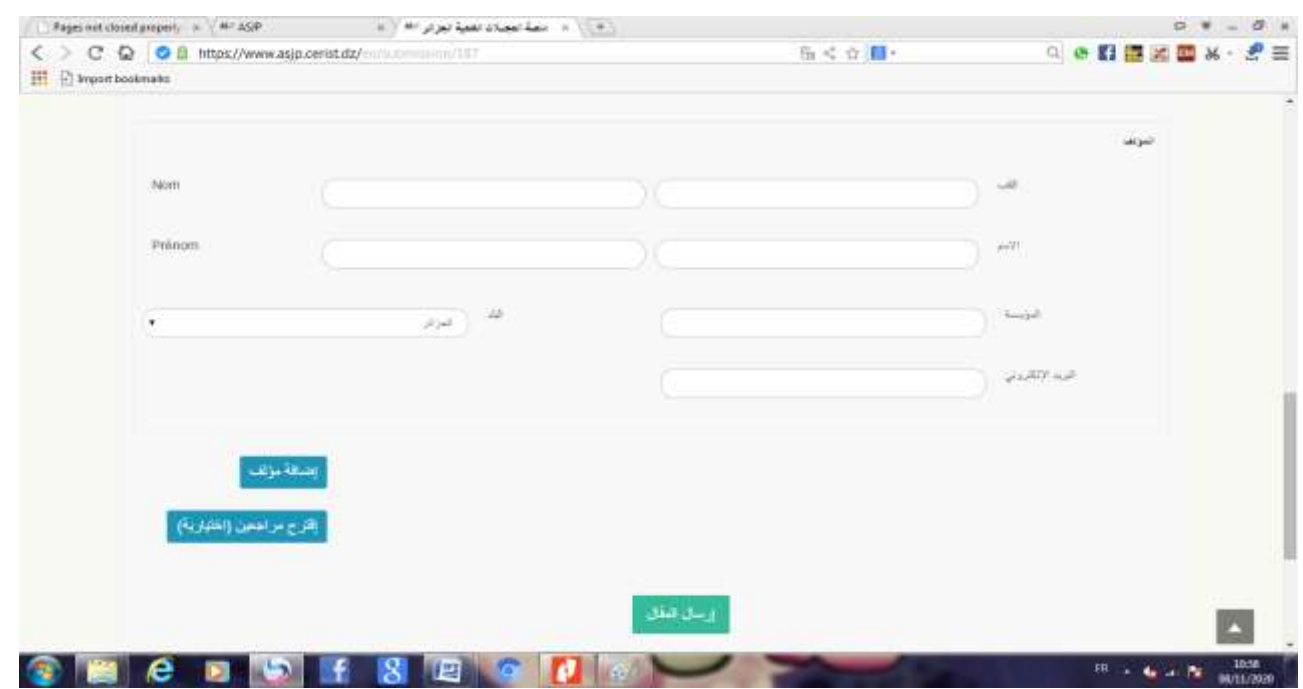

الناشر :كلية الحقوق والعلوم السياسية جامعة ابن خلدون تيارت /الجزائر majaletkolya11@gmail.com البريد الالكتروني:

**رتم د: -7342 4333 رتم دإ : 0194-7047**

- يتم قبول المقال للمراجعةبعد تأكد هيئة التحرير بالمجلة من مدى إلتزام صاحبه بالشروط الشكلية للذ
- يرسل المقال بعد حذف بيانات المؤلف أو المؤلفين إلى مراجعين اثنين بغرض تقييمه من الناحية الموضوعية والشكلية
	- يتم إشعار المؤلف بتقرير المراجعين تلقائيا عبر المنصة.وفي حالة تناقض التقريرين، يتم تعيين مراجع ثالث
- يتم قبول أو رفض المقال أو قبوله بتحفظ. في حالة ما إذاكان قبول المقال بتحفظ على المؤلف إجراء التعديلات المطلوبة، ثم يقوم بإعادة إرسال المقال من عبر خانة (المقالات المقبولة بتحفظ)
	- تحيل هيئة التحرير المقال المعدل إلى نفس المراجعين لإعادة تقييمه.في هذه الحالة سيتم قبول المقال أو رفضه.
		- الاشعار بقبول المقال لايعني بالضرورة النشر في العدد الجاري إصداره.

ملاحظة: يمكن للمؤلف متابعة ترتيبات وإجراءات المراجعة والقبول والنشر من خلال حسابه على منصة المجلات العلمية ASJP باستع<sub>ا</sub>ل لوحة المؤشرات التي توفرها.

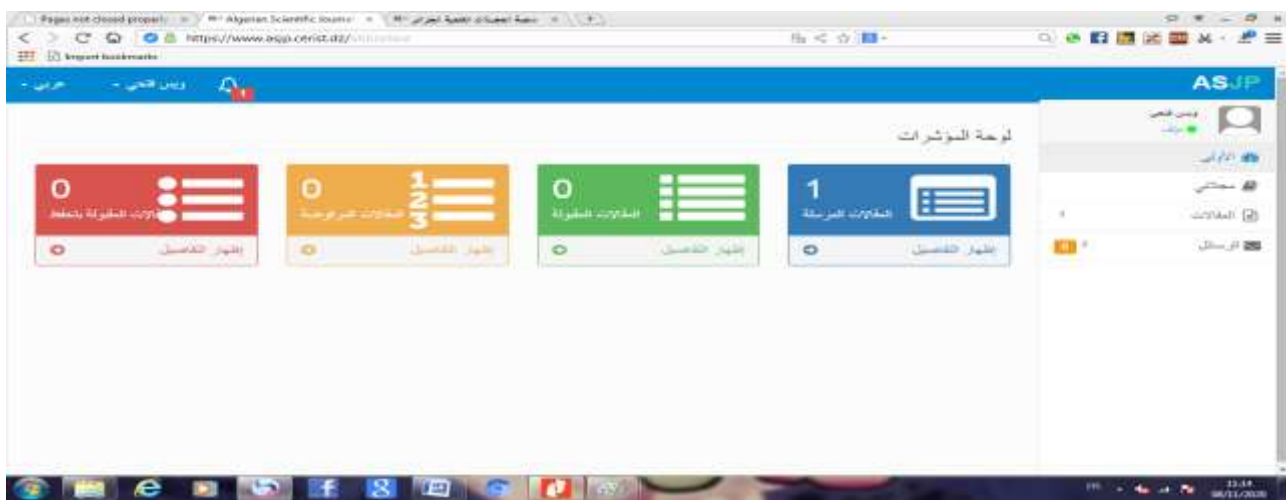

## 4/عملية إدخال المراجع:

بمجرد إشعار المؤلف بقبول المقال، يطلب منه إدخال المراجع البيبليوغرافية لمقاله وفقا للاطار المحدد في المنصة . وذلك لاستكمال عملية نشر المقال في المجلة.

للقيام بادخال المراجع البيبليوغرافية ،تظهر للمؤلف خانة "مراجع" ينقر عليها ،فتظهر له خانة أخرى "إضافة مرجع".يقوم بالنقر على "مرجع جديد" ويضيف بذلك المرجع المحدد سواءكان مقال بمجلة ،كتاب،أطروحة دكتوراه،مذكرة...الخ، بعدها يقوم بالنقر على خانة "حفظ" وبعد التأكد من إدخال كل المراجع يقوم بالنقر على خانة إنهاء.  $\ddot{\phantom{0}}$ 

5/ تقديم تعهد بنقل حقوق التأليف

نشر المقال بالمجلة عبر المنصة الالكترونية مرهون بارسال المؤلف تعهدا بنقل حقوق التأليف والنشر (ممسوحا ضوئيا) على شكل (pdf-image) النموذج المتوفر في خانة "دليل المؤلف" إلى رئيس التحرير عبر البريد ا⁄الكتروني للمجلة: majaletkolya11@gmail.com

> الناشر :كلية الحقوق والعلوم السياسية جامعة ابن خلدون تيارت /الجزائر majaletkolya11@gmail.com :البريد الالكتروني:

**رتم د: -7342 4333 رتم دإ : 0194-7047**